# Path planning [HW2]

Special Topics in Robotics

Jakub Tomasek

October 12, 2013

## **Contents**

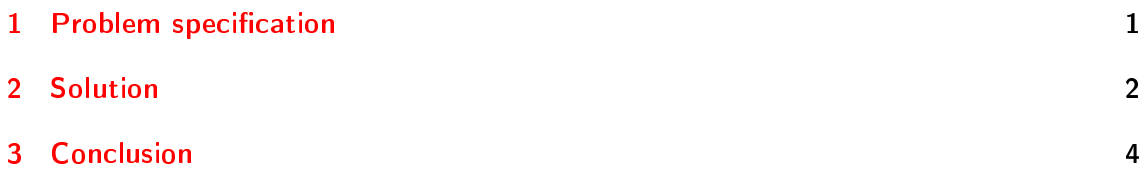

### <span id="page-0-0"></span>1 Problem specification

<span id="page-0-1"></span>Implement a path planning algorithm to navigate robot in given environment specified by a given map (see Fig. [1.1\)](#page-0-1). Make simulations. Robot starts at coordinates  $\mathbf{x}_s = \begin{bmatrix} 220 \\ 140 \end{bmatrix}$ ; meanwhile the goal position is  $\mathbf{x}_g = \begin{bmatrix} 80 \\ 40 \end{bmatrix}$ .

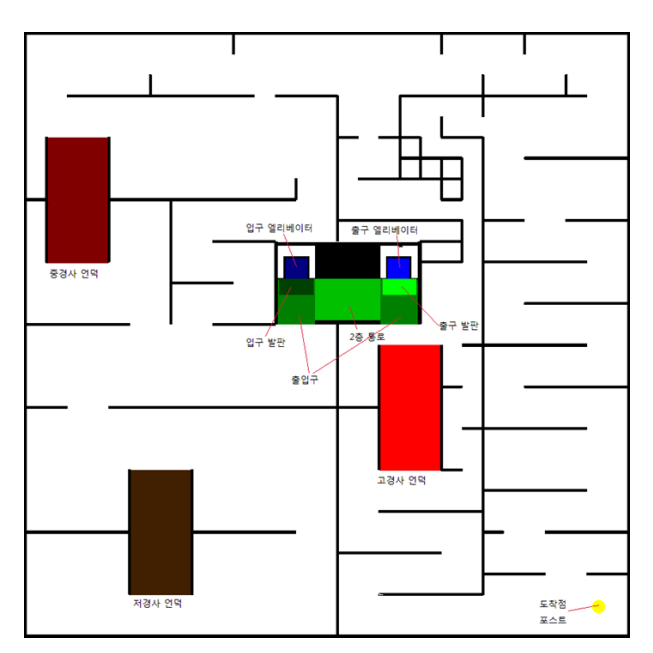

Figure 1.1: Map for path planning

#### <span id="page-1-0"></span>2 Solution

potential function.

I used the potential field method. In the potential field method, the robot is attracted towards the goal position and repelled from the obstacles he obseres. I chose parabolic potential for the attractive forces as it was suggested in lecture:

$$
U_{attr} = \frac{1}{2}kd^2 ,
$$

where d is distance from the goal and  $k$  is arbitrary constant. Potential was pre-generated for each point in map. Repulsive forces were generated at each step of robot based on the distance of the obstacles from the robot:

$$
\mathbf{F}_{rep} = \begin{cases} -k_r \left( \frac{1}{d_o^3} - \frac{1}{d_o^2 d_{crit}} \right) \mathbf{n} & d_o < d_{crit} \\ 0 & \text{otherwise} \end{cases}
$$

where  $d_o$  is distance to the obstacle,  $d_{crit}$  is a critical distance and **n** is the unit vector pointing from the robot towards the obstacle.

Obviously, for the chosen attractive potential and for the given map there are some local minima, e.g. around point 90  $\begin{bmatrix} 90 \ 78 \end{bmatrix}$ and the small corridor. To eliminate this problem which causes stacking the robot, I tilted the attractive potential in the critical area of the corridor. I chose Matlab for the simulation. This piece of program pre-generates the attractive

```
\chi generate the attractive potential
2 attractive=zeros (size (map));
3 for x = 1: size (map, 1)
4 \int for y=1: size (map, 2)
\overline{\begin{bmatrix} 5 \end{bmatrix}} attractive (y, x) = 1/2 * distance ([x, y], goal) ^2;
6 end
7 end
8
9 % tilt the potential in the corridor
10 InflexPoint = [90;78];
11 infl = zeros (size (map));
12 kinfl=1.2;
13 for x = (InflexPoint (1) -60): (InflexPoint (1) +300)_{14} for y = (InflexPoint(2)): (InflexPoint(2) + 200)15 \int infl (y, x) = k2*x;16 end
17 end
18
19 attractive=attractive+infl;
20 %get the x and y forces
21 [FXa, FYa] = gradient (attractive);
```
At each step of robot, repulsive force is determined based on the distance from the obstacles:

```
1 function force=getRepulsiveForce (surroundings, N, v, criticalDistance, krep)
2 expanded = zeros (N, v);
\overline{\text{3}} distances=zeros (N, 1);
4
5 %for each angle we rotate the image and get line at zero degree
6 for k = 0: N - 1
```

```
7 rotated=imrotate (surroundings, 360/N*k);
8 \mid c=round (size (rotated)/2);
9 expanded (k+1, ...) = rotated (c(2), c(1) +1: c(1) + v);
10
11 end
12
13 Xwe determine distance at each angle
14 for k=1:N15 line = expanded (k, :);16 1=1;17 while \text{line}(1) == 11 = 1 + 1;19 if(1 == v)20 distances (k) = Inf;
21 break;
22 end
23 end
24 distances (k) = 1;25 end
26
27 Xwe sum forces from each angle
28 F = [0; 0];29
30 for k = 1:N31 d=distances (k);
32 \frac{1}{\text{angle}} = 2 * \text{pi} / N * (k - 1);
33 if (d<criticalDistance)
34 F=F-krep*(1/d<sup>o</sup>3-1/(d<sup>o</sup>2* criticalDistance))*[cos(angle);sin(
             angle)];
35 end
36 end
37 force = F;
38 end
```
The robot is moved by the forces until it reaches the goal:

```
1 while "isGoal (goal, position)
2
3 X robot doesn't see the whole map
4 surroundings = getSurroundings (map , visibility , rpos ) ;
5
6 %we determine distance from the obstacles and find the repulsive
         force
7 Frep = getRepulsiveForce ( surroundings , numberOfAngles , visibility ,
         criticalDistance , krep )
8 Fatt = - k * [ FXa( rpos (2), rpos (1) ); FYa( rpos (2), rpos (1) )];
9 \mid F = F \cdot F = F + F \cdot \text{att};
10 %in case that the force is too large for our hypothetic motor :)
11 F=limitSpeed (F, maxSpeed);
12
13 position=position+2*F;
\begin{array}{|c|c|c|c|}\n\hline\n14 & \text{positions} = \text{cat (2, positions, position)}\n\end{array}15 rpos = round (position);
16 displayMap (map , position , positions ) ;
17
18 c=c+1;
19 M(c) = getframe(gcf);20 end
```
#### <span id="page-3-0"></span>3 Conclusion

<span id="page-3-2"></span>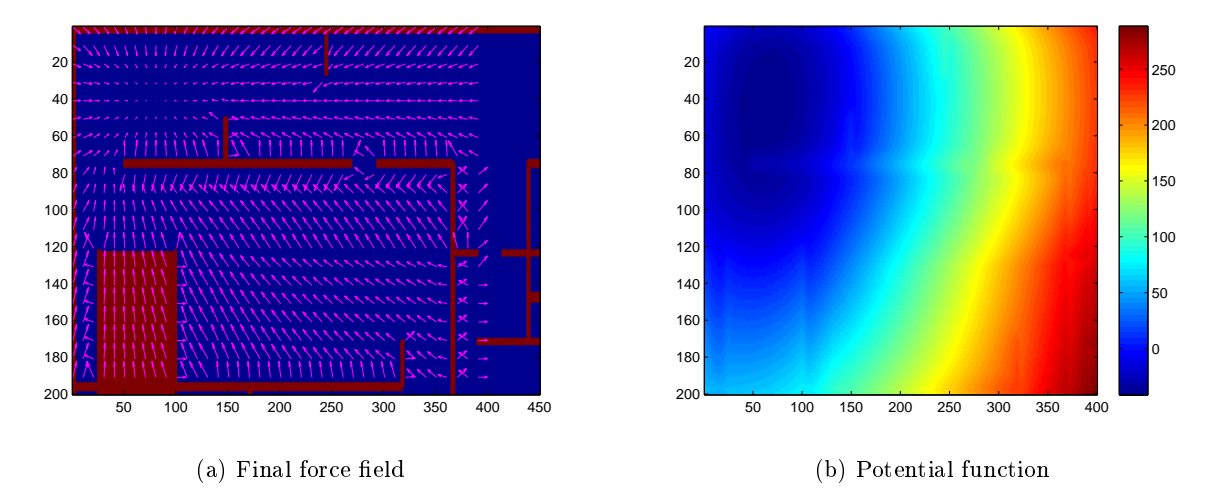

Figure 3.1: (a) Shape of the force field and (b) potential function in left top  $400\times200$  area.

After tilting the potential function, the robot is able to navigate from the start coordinates to the goal as well as other initial coordinates without colliding with obstacles; see Fig. [3.2](#page-3-1) which depicts the trajectories. Additionally, I generated animations (http://www.youtube.com/watch?v=935OUciGIkA). Important part of the task was also to identify right parameter values such as  $k$ ,  $k_{rep}$  or the critical distance  $d_{crit}$ . Figures [3.1a](#page-3-2) and [3.1b](#page-3-3) show the force field and final potential. One can observe the slight tilt in the area of the hallway.

<span id="page-3-3"></span><span id="page-3-1"></span>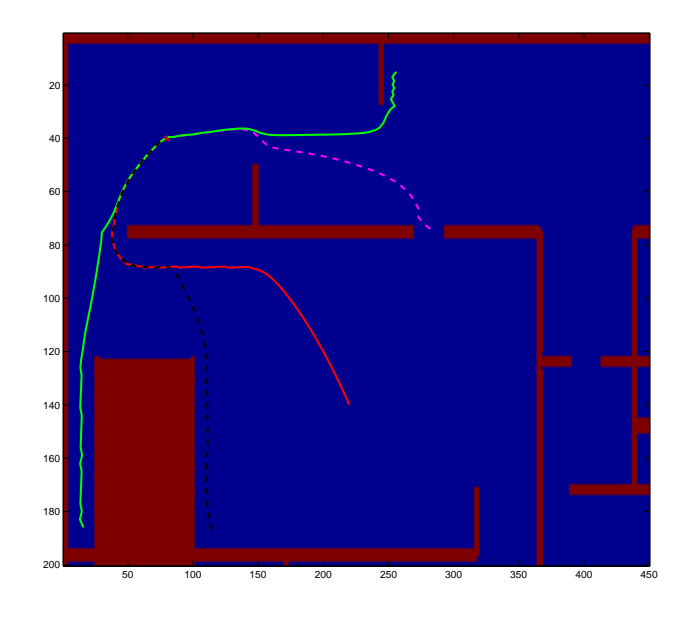

Figure 3.2: Sample trajectories for several different initial coordinates. The goal is highlighted by red start.